## 三、報名流程注意事項

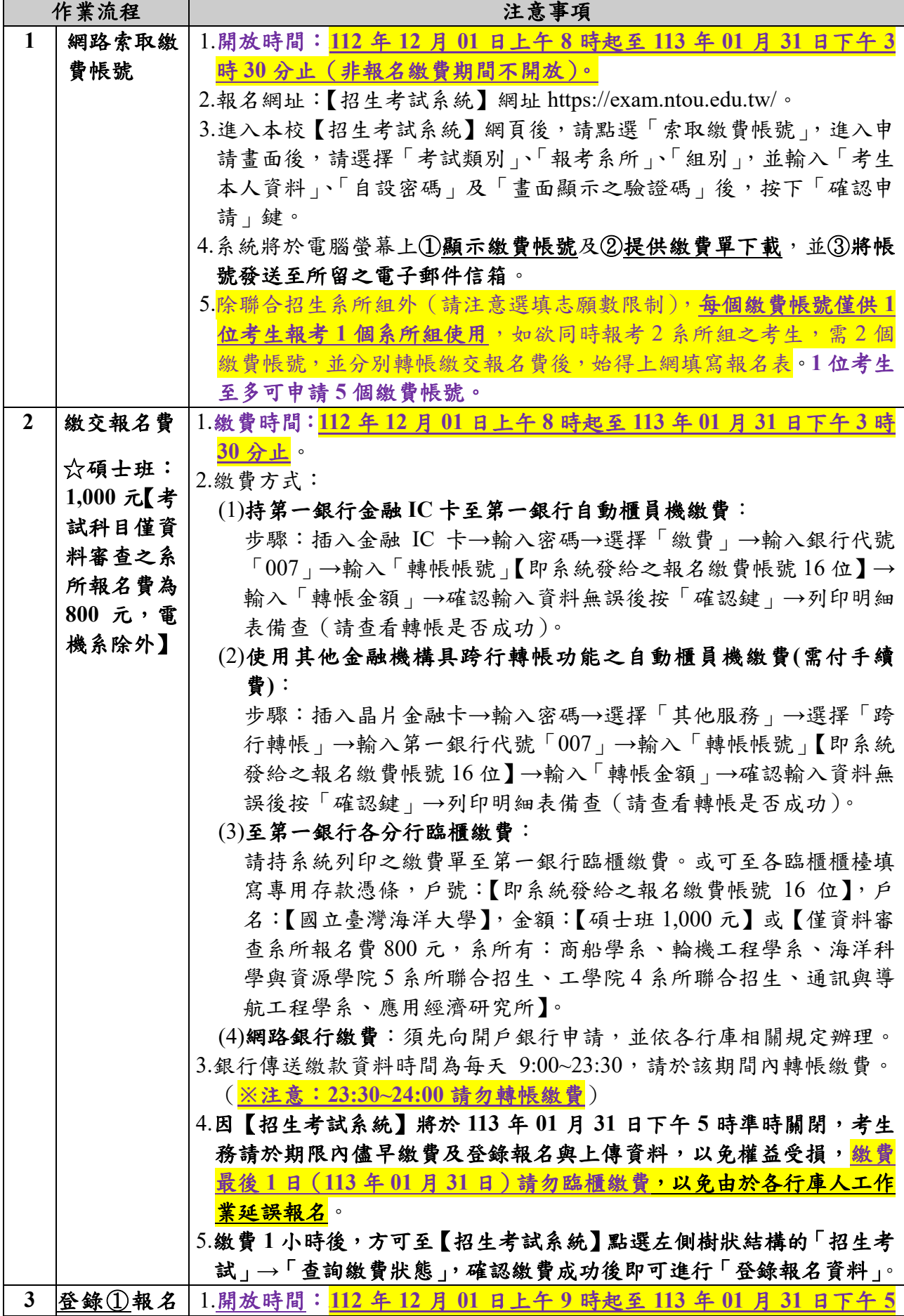

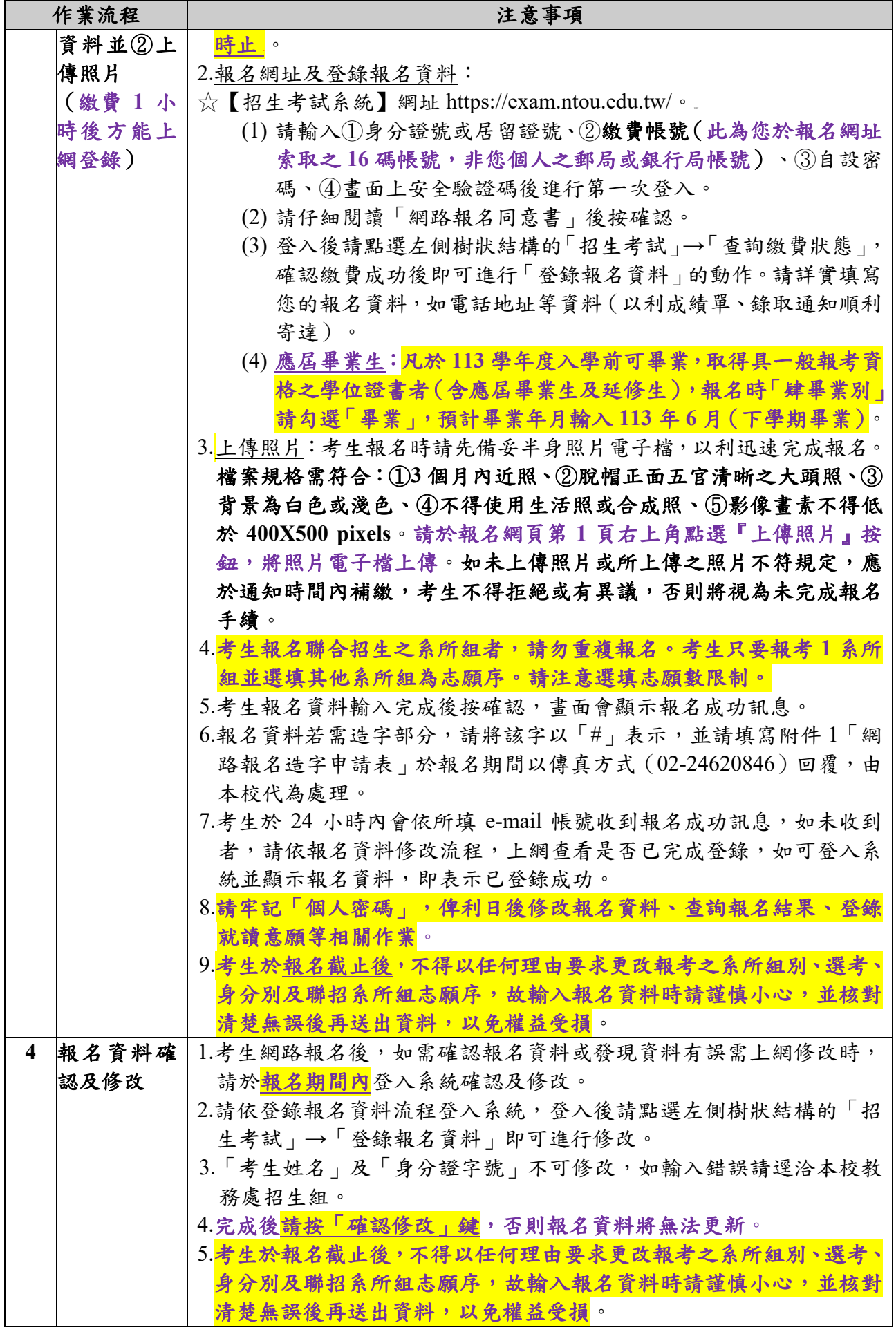

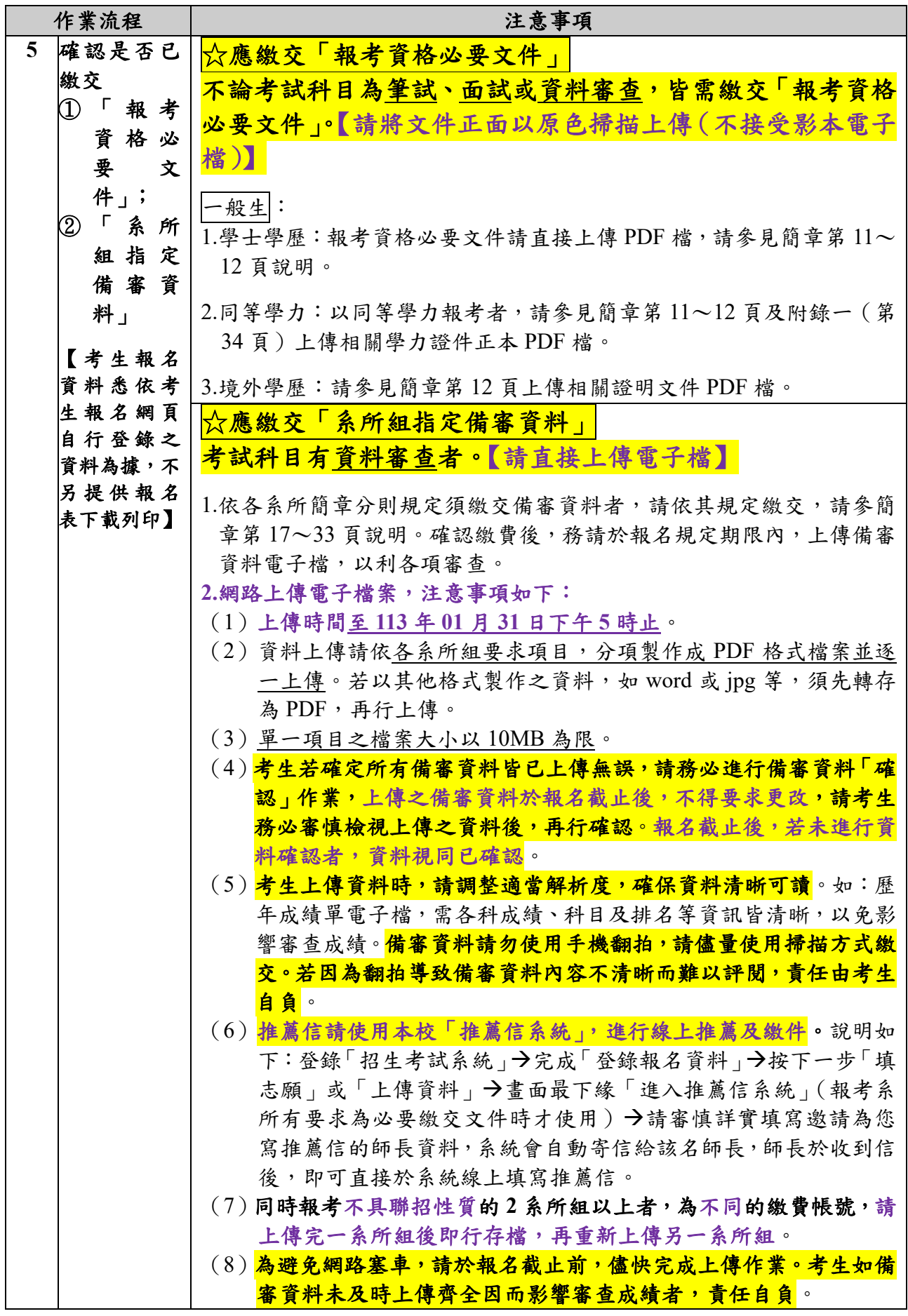